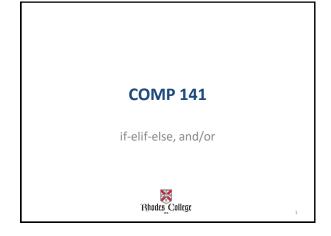

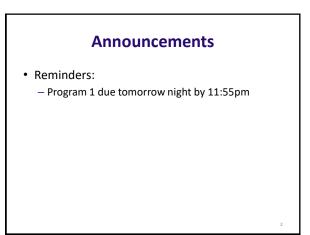

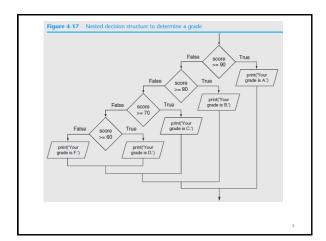

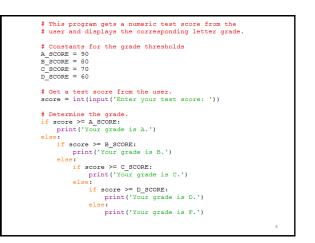

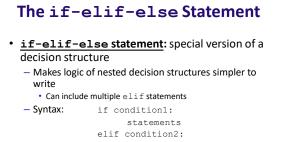

statements else:

statements

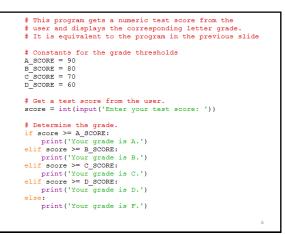

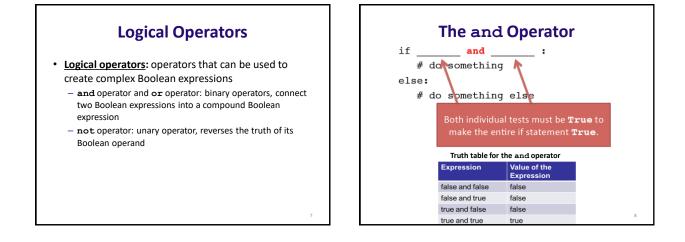

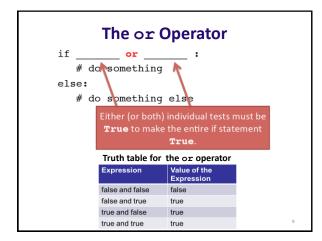

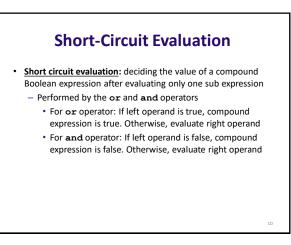

## The not Operator

- Takes a Boolean expression as operand and reverses its logical value
  - Sometimes it may be necessary to place parentheses around an expression to clarify to what you are applying the not operator

| Expression | Value of the Expression |
|------------|-------------------------|
| true       | false                   |
| false      | true                    |

## Checking Numeric Ranges with Logical Operators

- To determine whether a numeric value is within a specific range of values, use and
  - -Example:  $x \ge 10$  and  $x \le 20$
- To determine whether a numeric value is outside of a specific range of values, use or
  - Example: x < 10 or x > 20

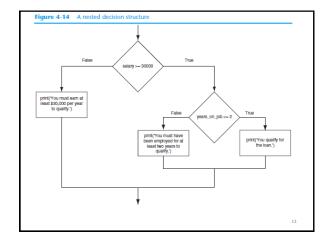

| # This program determines whether a bank customer<br># qualifies for a loan.                                                                                                 |    |
|----------------------------------------------------------------------------------------------------|----|
| <pre># Constants for minimum salary and minimum # years on the job MIN_SALARY = 30000.0 MIN_YEARS = 2</pre>                                                                  |    |
| <pre># Get the customer's annual salary. salary = float(input('Enter your annual salary: '))</pre>                                                                           | )  |
| <pre># Get the number of years on the current job. years_on_job = int(input('Enter the number of ' +</pre>                                                                   |    |
| <pre># Determine whether the customer qualifies. if salary &gt;= MIN SALARY:     if years_on_job &gt;= MIN_YEAR9:         print('You qualify for the loan.')     else:</pre> |    |
| <pre>print('You must have been employed', \     'for at least', MIN_YEARS, \     'years to qualify.')</pre>                                                                  |    |
| <pre>else:<br/>print('You must earn at least \$', \<br/>format(MIN_SALARY, ',.2f'), \<br/>' per year to qualify.', sep='')</pre>                                             |    |
|                                                                                                    | 14 |

# This program determines whether a bank customer # qualifies for a loan. # Constants for minimum salary and minimum # usars on the ide

# years on the job MIN SALARY = 30000.0 MIN\_YEARS = 2

# Get the customer's annual salary.
salary = float(input('Enter your annual salary: '))

# Determine whether the customer qualifies. if salary >= MIN\_SALARY and years\_on\_job >= MIN\_YEARS: print('You gualify for the loan.') else:

15

print('You do not qualify for this loan.')

Review Questions
1. Does an if statement always need to be followed by an else statement?
2. If you write an if-else statement, under what circumstances do the statements that appear after the else clause execute?
3. Assume the variables a = 2, b = 4, c = 6. What do the following statements evaluate to (true or false)?
a) a == 4 or b > 2
b) 6 <= c and a > 3
c) 1 != b and c != 3
d) a >= -1 or a <= b</li>
e) not (a > 2)

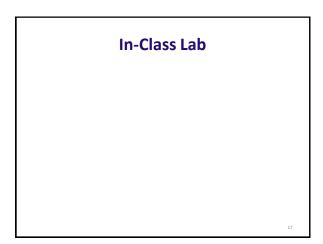